## **Guide de démarrage avec le logiciel Joomla!**

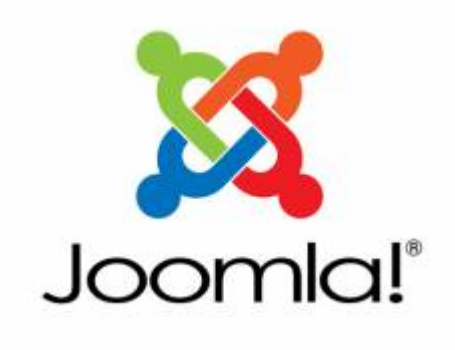

石 Logo de Joomla!

[Joomla!](http://www.joomla.org/) est un logiciel de gestion de contenu très efficace pour créer des sites web de toutes sortes. C'est ce qu'on appelle un système de gestion de contenu, aussi connu sous l'appellation « CMS ».

Au début, il faut se familiariser avec les différents concepts particuliers à ce logiciel (composants, modules, plugins, templates), mais on s'y fait très vite car le tout est très bien structuré et l'interface de Joomla! est généralement très claire.

## **Se connecter à l'interface d'administration de Joomla**

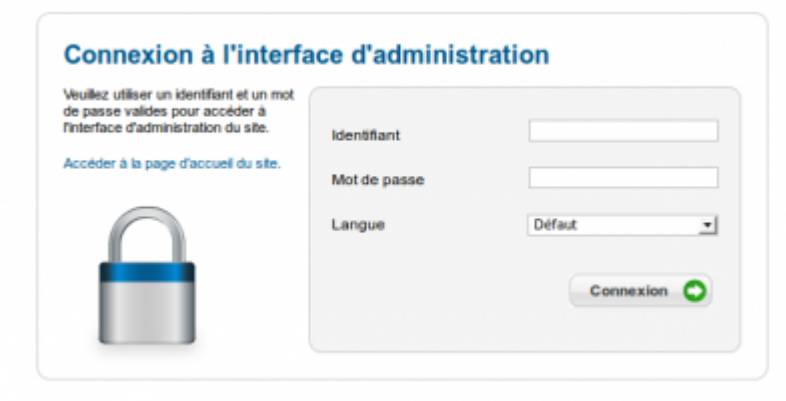

Æ

Formulaire de connexion à l'administration de Joomla!

Pour se connecter à l'interface d'administration d'un site Joomla, il suffit d'ajouter « administrator » à l'adresse de votre site.

Par exemple :

votredomaine.ext/**administrator**

Vous aurez ensuite à fournir votre **identifiant** et votre **mot de passe** associé.

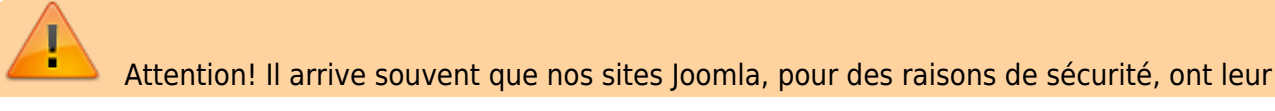

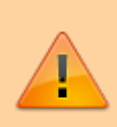

adresse de connexion modifiée. Si tel est le cas, se rendre à l'adresse ci-dessus pourrait entraîner votre exclusion de ce site pour une certaine période de temps. En cas de doute, contactez le responsable technique de votre site.

From: <https://wiki.kajoom.ca/> - **Documentation de KAJOOM**

Permanent link: **[https://wiki.kajoom.ca/site\\_web/joomla/guide\\_demarrage?rev=1415160321](https://wiki.kajoom.ca/site_web/joomla/guide_demarrage?rev=1415160321)**

Last update: **2014/11/04 23:05**

 $\pmb{\times}$